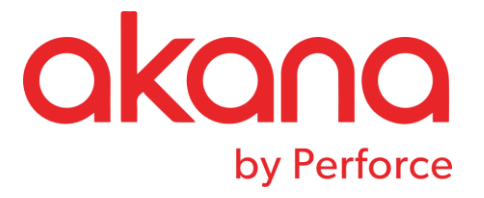

Ι

# SOLA DOM API Overview

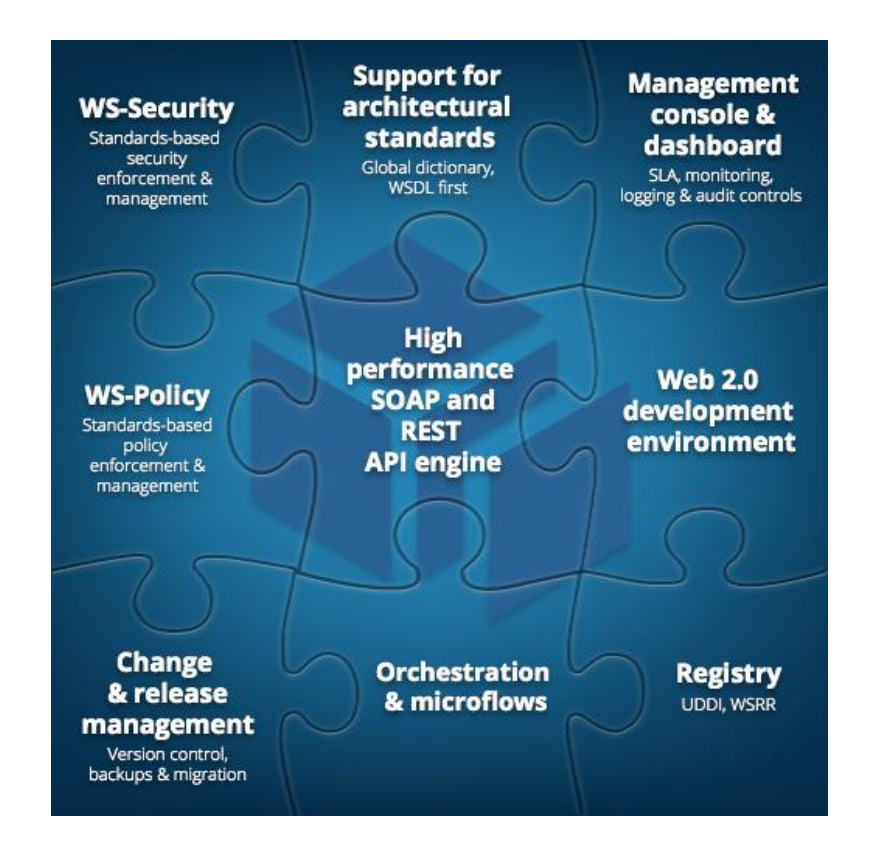

**Ve Revision Date: August 2017**

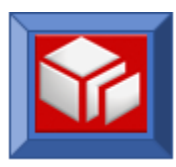

# <span id="page-1-0"></span>**Table of Contents**

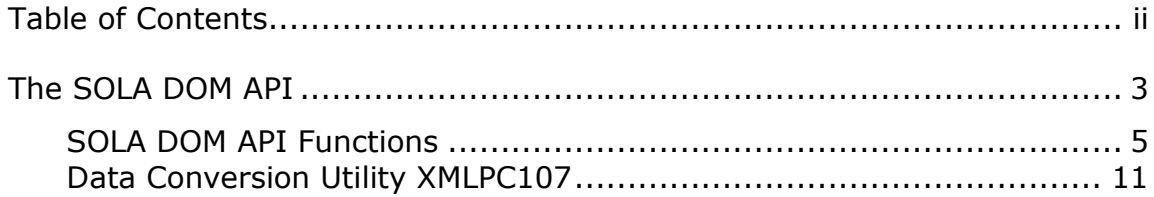

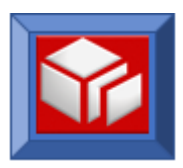

## <span id="page-2-0"></span>**The SOLA DOM API**

The Document Object Model (DOM) is a specification designed by the World-Wide-Web Consortium (W3C) to provide an object oriented and vendor independent way to inquire on and modify XML documents. DOM works by loading the entire XML document into memory and then converting the document into a tree structure. Inquiring on, modifying and creating a new XML document is done using methods provided by the DOM specification.

SOLA provides the SOLA DOM API to inquire on, modify and create XML documents. The SOLA DOM API is a "DOM like" API that implements the functionality of DOM in a format that is easily used by procedural languages like COBOL. The SOLA DOM API can be used by CICS transactions and batch jobs. It provides functions to inquire on an XML document repeatedly in any direction and modify an existing document. The API also provides methods to create new XML documents. This document lists all the features of the SOLA DOM API and provides many samples for use in mainframe programs running in CICS and batch.

In most cases, the SOLA DOM API is identical for CICS and batch programs. In those instances where the APIs differ, the differences will be noted in the text.

#### Advantages

The SOLA DOM API provides an easy and efficient way for any mainframe program to process XML documents. Performance (CPU utilization and memory consumption) was a major focus in the design and development of the SOLA DOM API. To keep CPU consumption to a minimum, the SOLA DOM API is highly optimized and is written entirely in Assembler for z/OS. The SOLA DOM API has a relatively small memory footprint for the DOM tree due to the fact that it parses the XML document and normalizes it in place without requiring any additional memory to hold the node values. The DOM tree contains pointers to the parsed and normalized document, thereby holding the memory footprint to a minimum.

The SOLA DOM API makes it easy for the mainframe programmer to produce well-formed XML without the need to perform complex string manipulations. Without the SOLA DOM API, the programmer would have to follow the XML

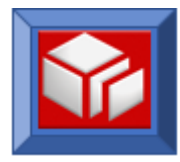

specifications provided by the W3C which can be a time consuming and daunting task.

For example, the following table shows incorrect XML formations that will be rejected by an XML parser:

<SecurityName>AT&T </SecurityName>

<SSN#>212-99-9654</SSN#> The element name can't contain "#" Character in XML version 1.0 The special entity "&" should be represented as &

Because the SOLA DOM API conforms to the W3C specifications, XML documents created using the SOLA DOM API will always be valid and well formed.

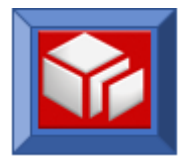

## <span id="page-4-0"></span>**SOLA DOM API FUNCTIONS**

The SOLA DOM API is an assembler program callable from any mainframe program. The API supports inquiry and modification of XML documents as well as the creation of new XML documents.

## **XML Inquiry Functions**

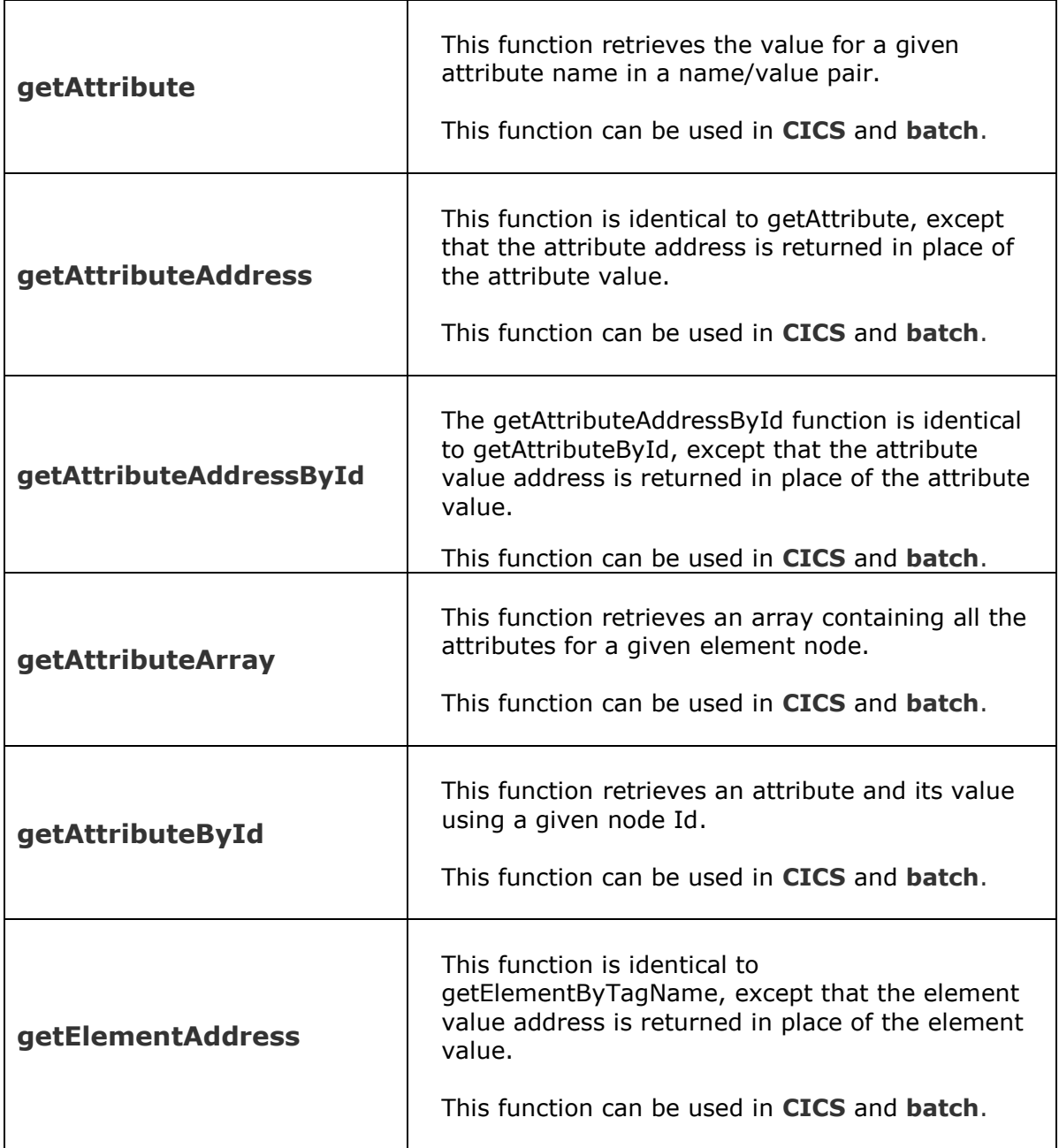

![](_page_5_Picture_1.jpeg)

![](_page_5_Picture_152.jpeg)

![](_page_6_Picture_1.jpeg)

![](_page_6_Picture_130.jpeg)

![](_page_7_Picture_1.jpeg)

#### XML CREATION AND MODIFICATION FUNCTIONS

![](_page_7_Picture_131.jpeg)

÷,

![](_page_8_Picture_1.jpeg)

![](_page_8_Picture_159.jpeg)

![](_page_9_Picture_1.jpeg)

![](_page_9_Picture_72.jpeg)

![](_page_10_Picture_0.jpeg)

## **Miscellaneous Functions**

![](_page_10_Picture_73.jpeg)

## <span id="page-10-0"></span>**DATA CONVERSION UTILITY XMLPC107**

SOLA provides a utility program, XMLPC107, to provide data conversion between native mainframe formats and XML. The utility is an assembler program that is implemented with a callable interface.

Although the utility provides functions for converting character strings, it should not be used for these conversions if you are using the SOLA DOM API. This is because the SOLA DOM API uses the utility internally for XML encoding and the effect of encoding a string twice is unpredictable.